**memo**

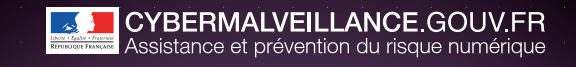

**C sécurité des usages pro-perso**

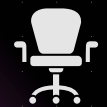

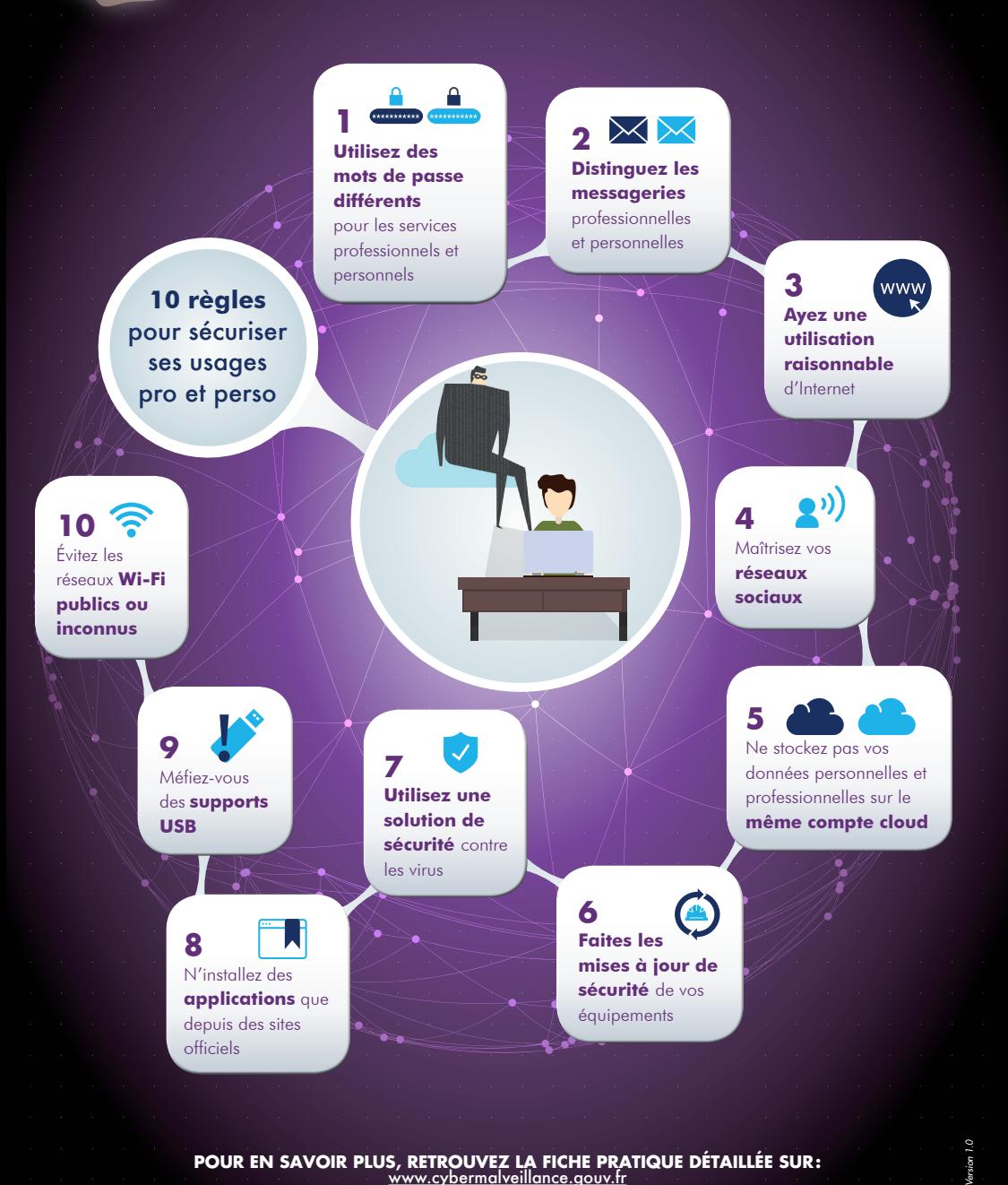

**pour en savoir plus, retrouvez la fiche pratique détaillée sur:** [www.cybermalveillance.gouv.fr](http://www.cybermalveillance.gouv.fr)

 $sion$